#### **Virtualization**

#### **Resource Virtualization**

- Separating the abstract view of computing resources from the implementation of these resources
- z *A layer of indirection b etween abstract view and implementation*
	- $-$  Hides implementation details
	- Controls mapping from abstract view to implementation

"*any prob blem in computer science can be solved with another layer of indirection" – David Wheeler*

#### **Virtual MMachines**

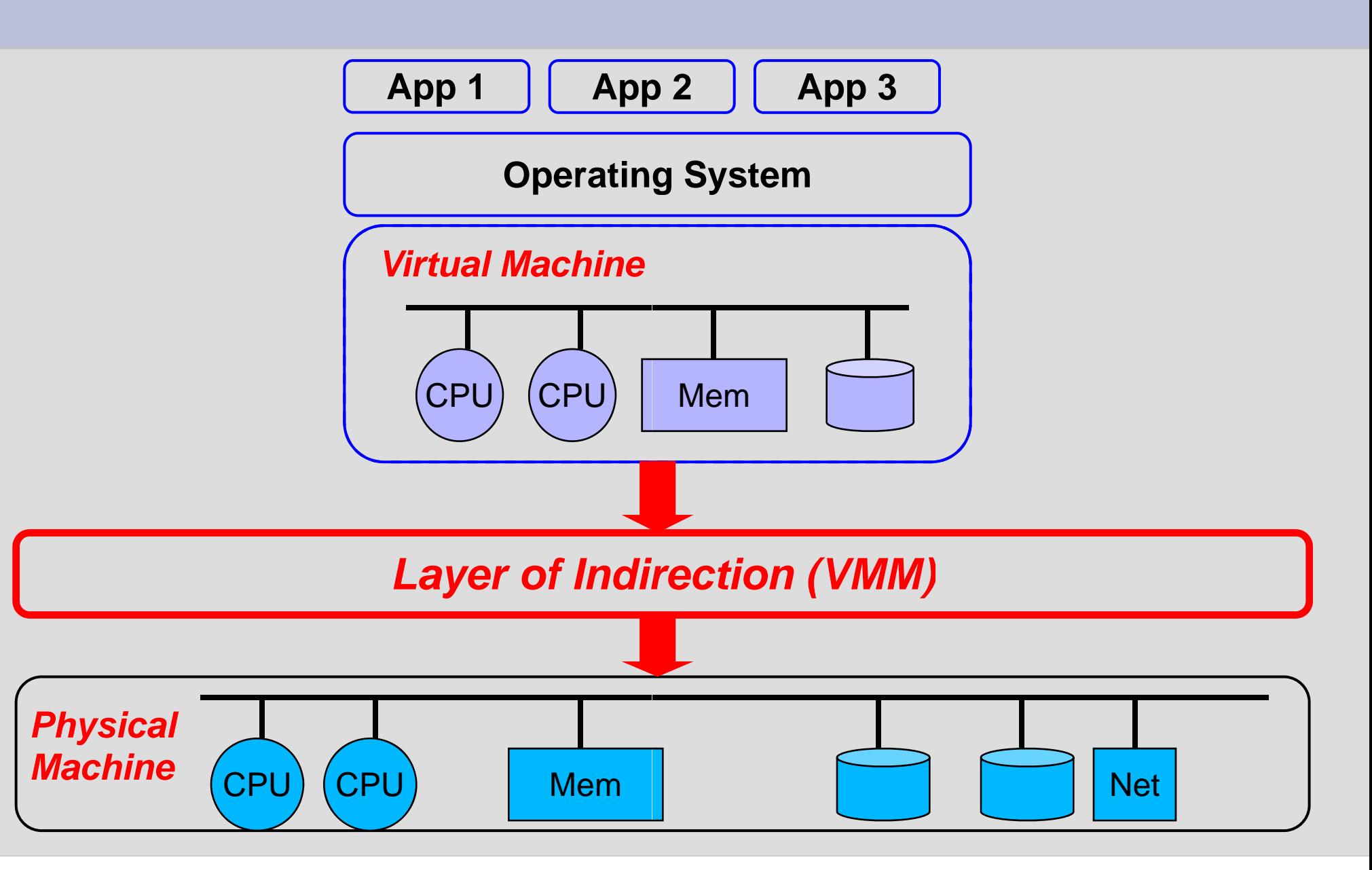

#### **Virtual MMachines**

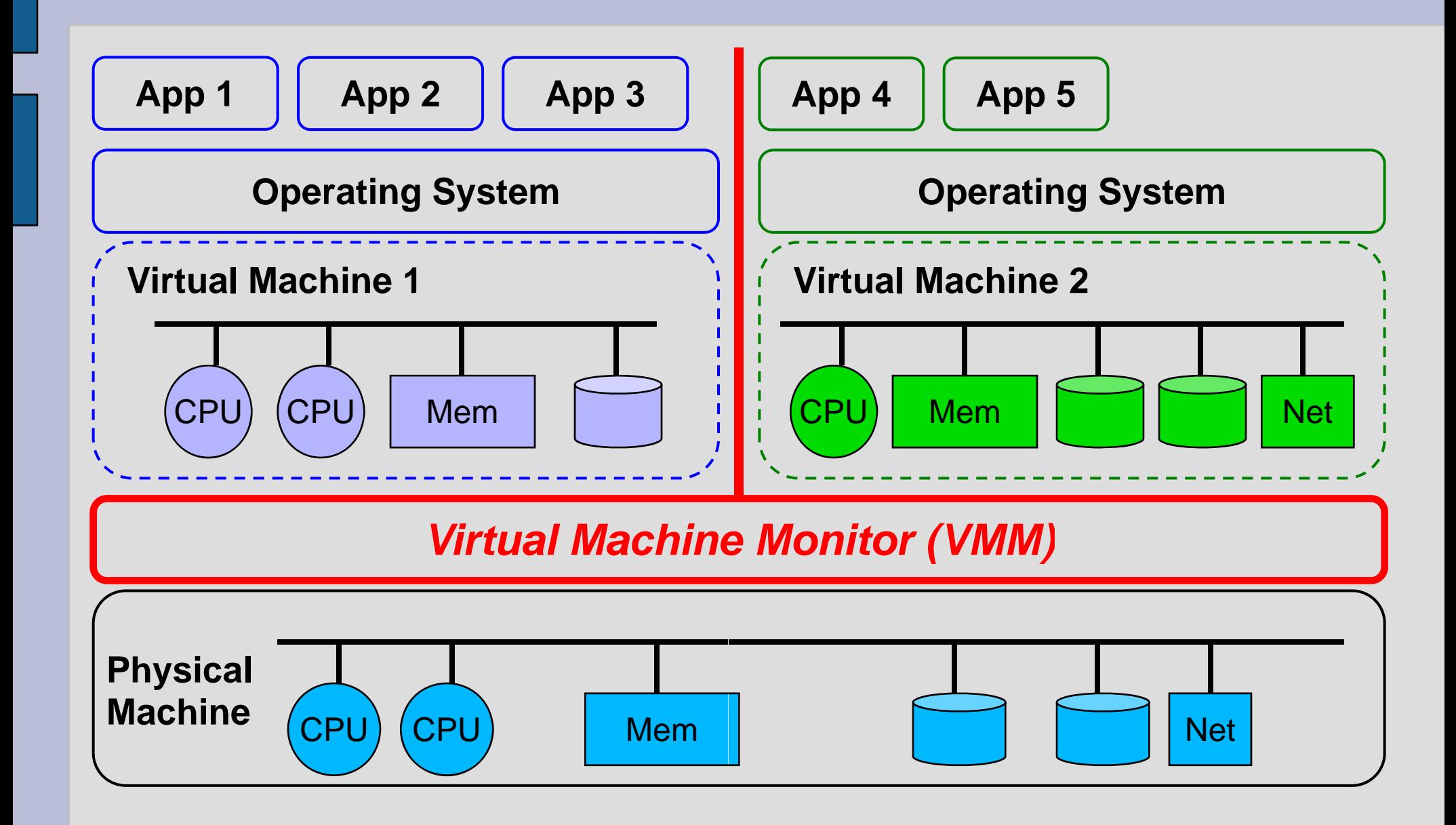

#### **Machine Vi rtualization**

- A *virtual machine* abstracts the computing resources of a physical machine into virtual resources
- End users only see the virtual resources - Can install their operating systems and run their<br>applications on the virtual machines
- z A *Virtual Machine Moni itor*virtual resources to physical resources software layer that implements the mapping from

# **Virtual Machine Monitors**

- **. Strong isolation** between virtual machines
- **Flexible mapping** between virtual resources and physical resources
	- − Can have more virtual resources than the corresponding physical resources
	- $-$  Can reallocate physical resources among VMs
- Pause, resume, checkpoint, and migrate virtual machines

#### **Virtual S Storage**

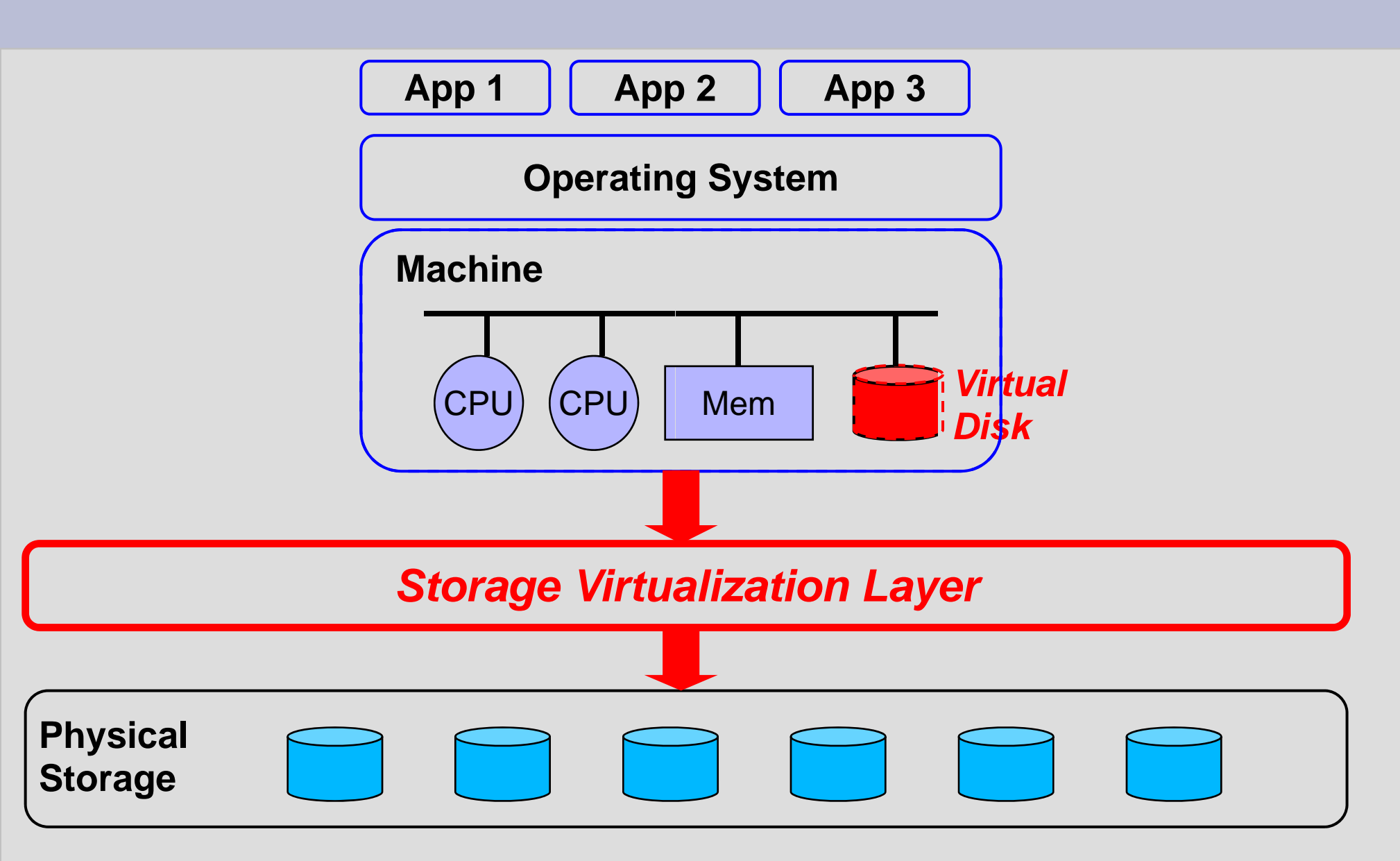

#### • Server consolidation

- $-$  Traditional IT setup: one machine per application (DBMS, web server, mail server, …)
- Provisioned for peak load . Usually under-utilized
- $-$  Instead, can run multiple applications on virtual machines that share the same phys ical machine
- − Save hardware costs and administration/operation costs

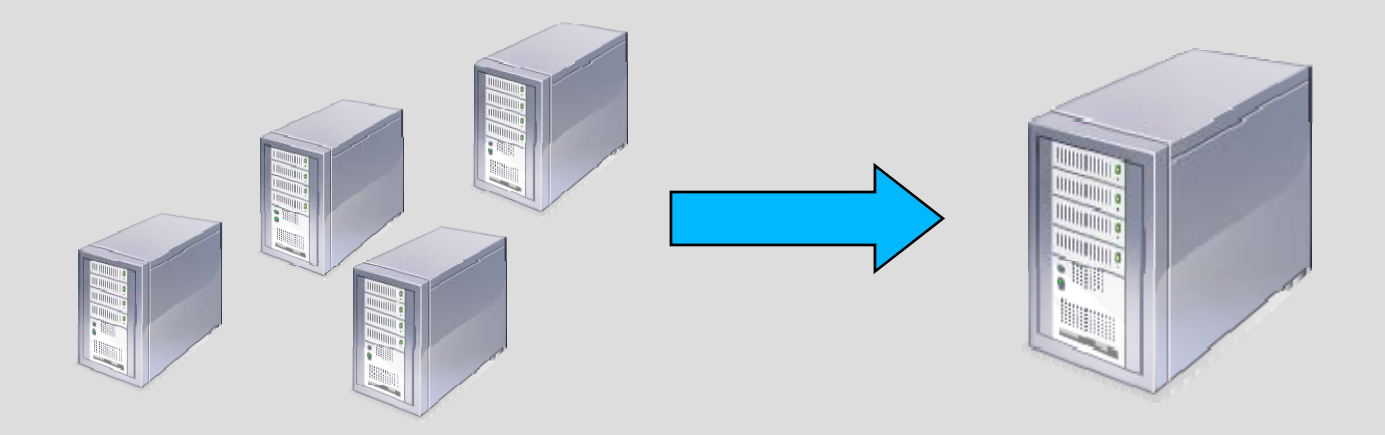

#### **Server Consolidation**

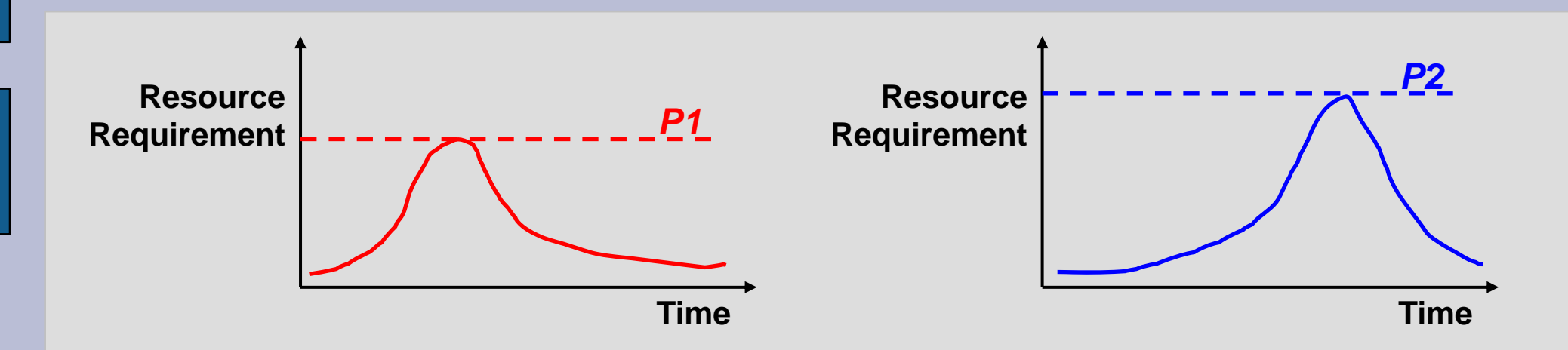

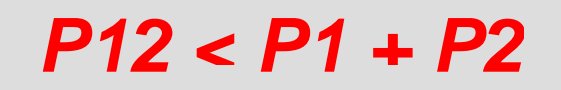

- z• Consolidate onto a single machine
	- $-$  Easier to manage
	- $-$  Less total capacity than the original two
	- $-$  Better utilization than the original two

#### **Consol idation**

#### $\bullet$ *Economies of scale*

- Cheaper provisioning, administration, power, networking, and cooling
- Users benefit too
	- Efficient access to a larger pool of resources with better manageability and fault tolerance

*Worldwide spend ding on servers in 2007: US\$200 billion (30% new servers, 10% p power and cooling, 60% administration) Source: IDC, 2008*

# **Cloud Co omputing**

• Consolidation on massive, shared, hosted computer clusters

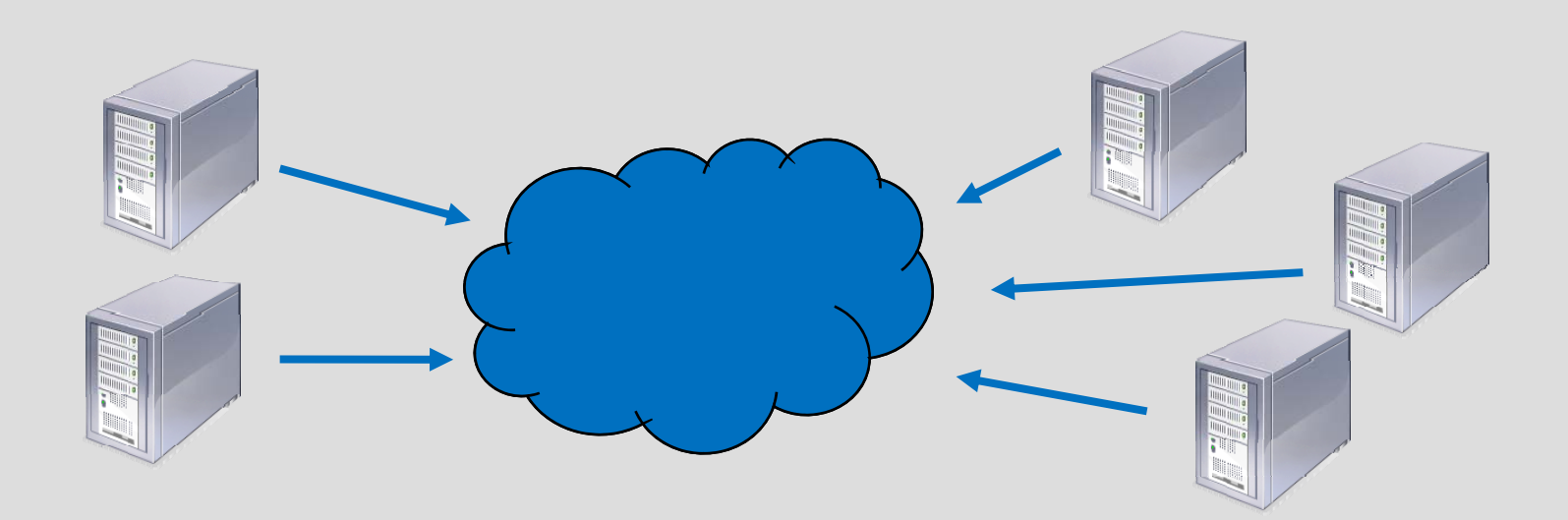

- $\bullet$ • Improved manageability
	- Dynamic provisioning of resources to VMs
	- Migration of VMs for load balancing
	- Migration of VMs to avoid down time during upgrades
- $\bullet$ • Isolation between VMs
	- Security
	- Privacy
	- − Fault tolerance

- Application compatibility
	- Different environments for different applications

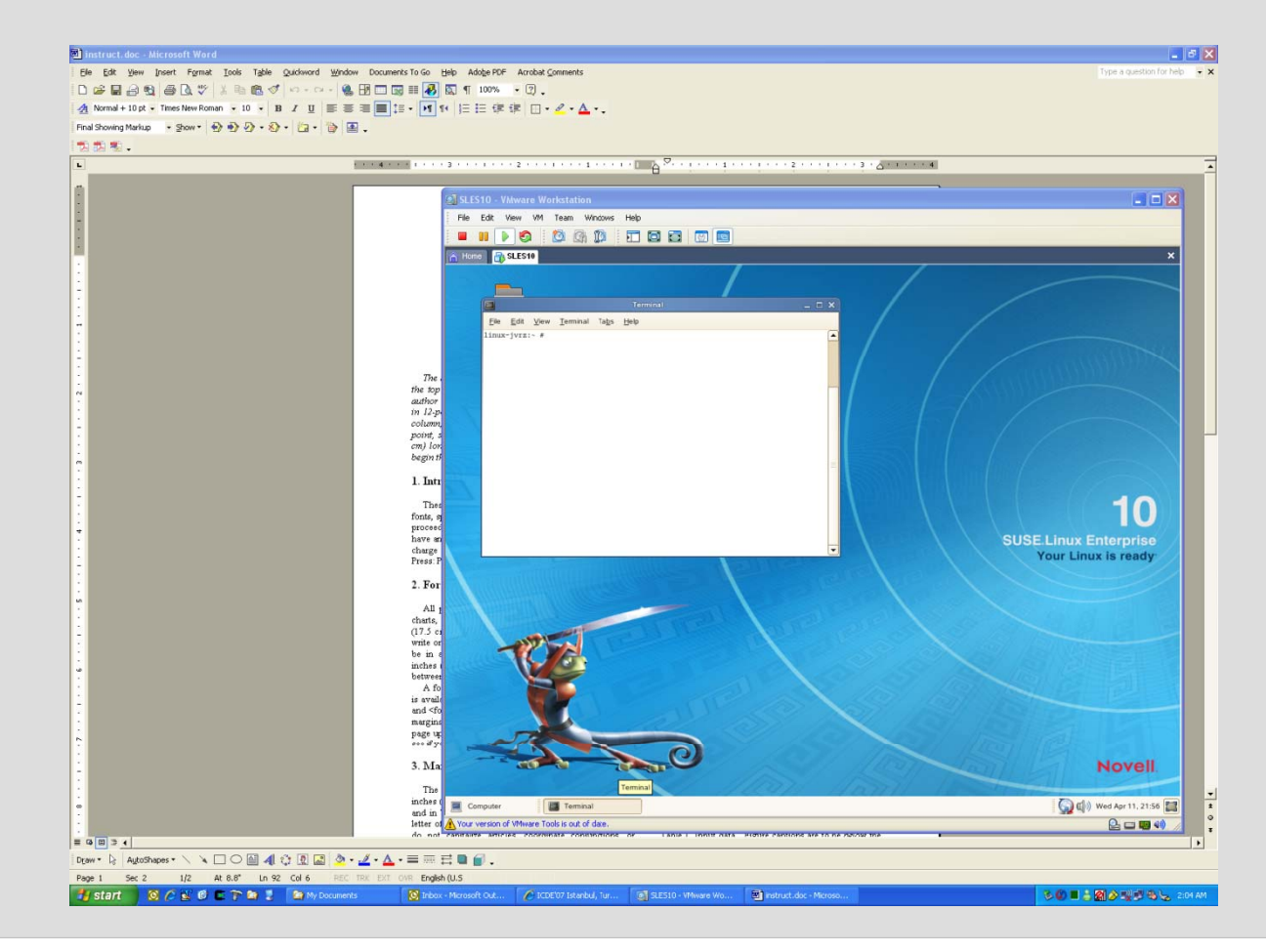

- Software development and testing
	- Multiple environments for development and testing
- Software deployment
	- Preconfigured *virtual appliances*
	- Repositories of virtual appliances on the web

# **Virtual Ap pliances**

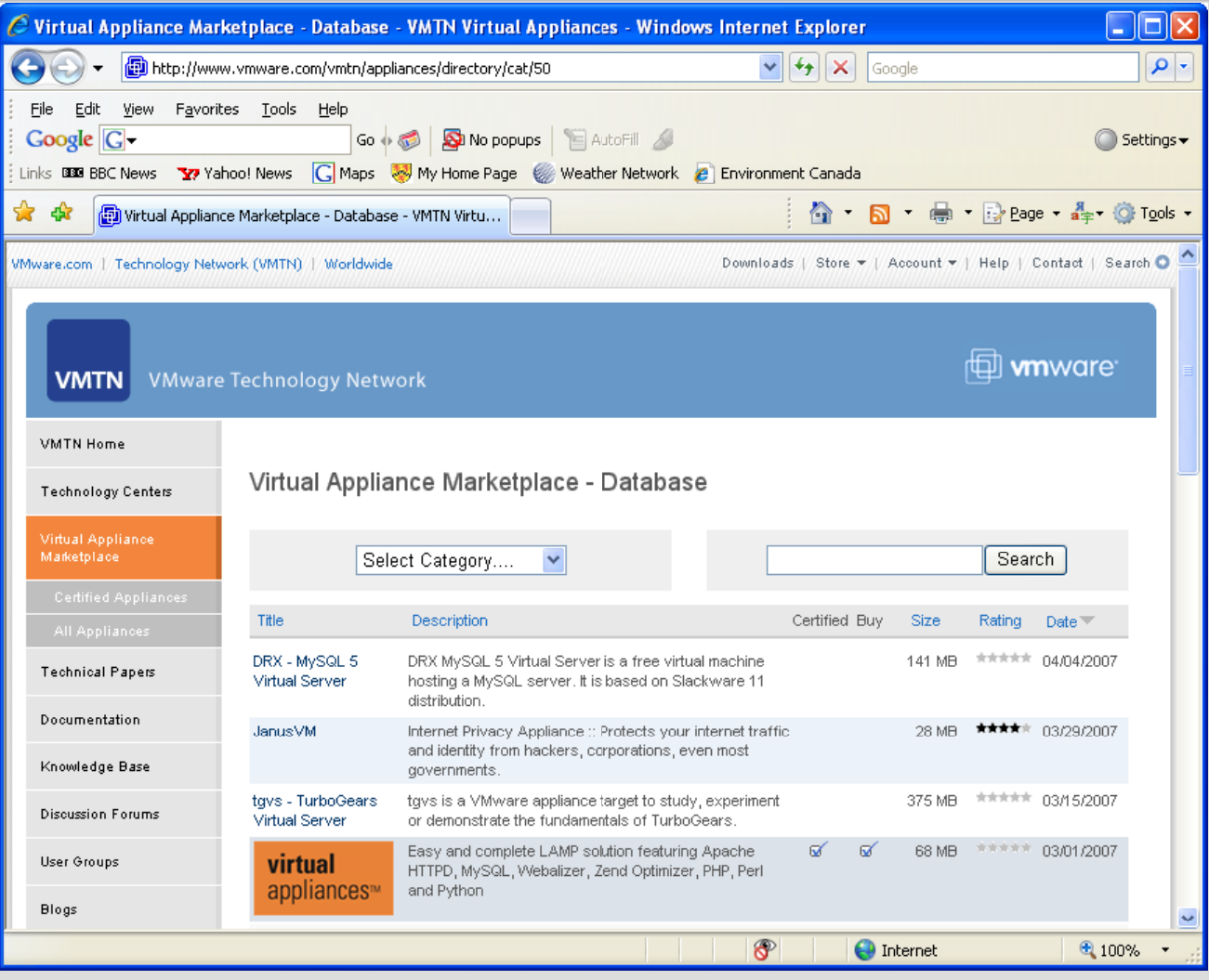

http://www.vmware.c om/vmtn/appliances

# **Virtual Ap pliances**

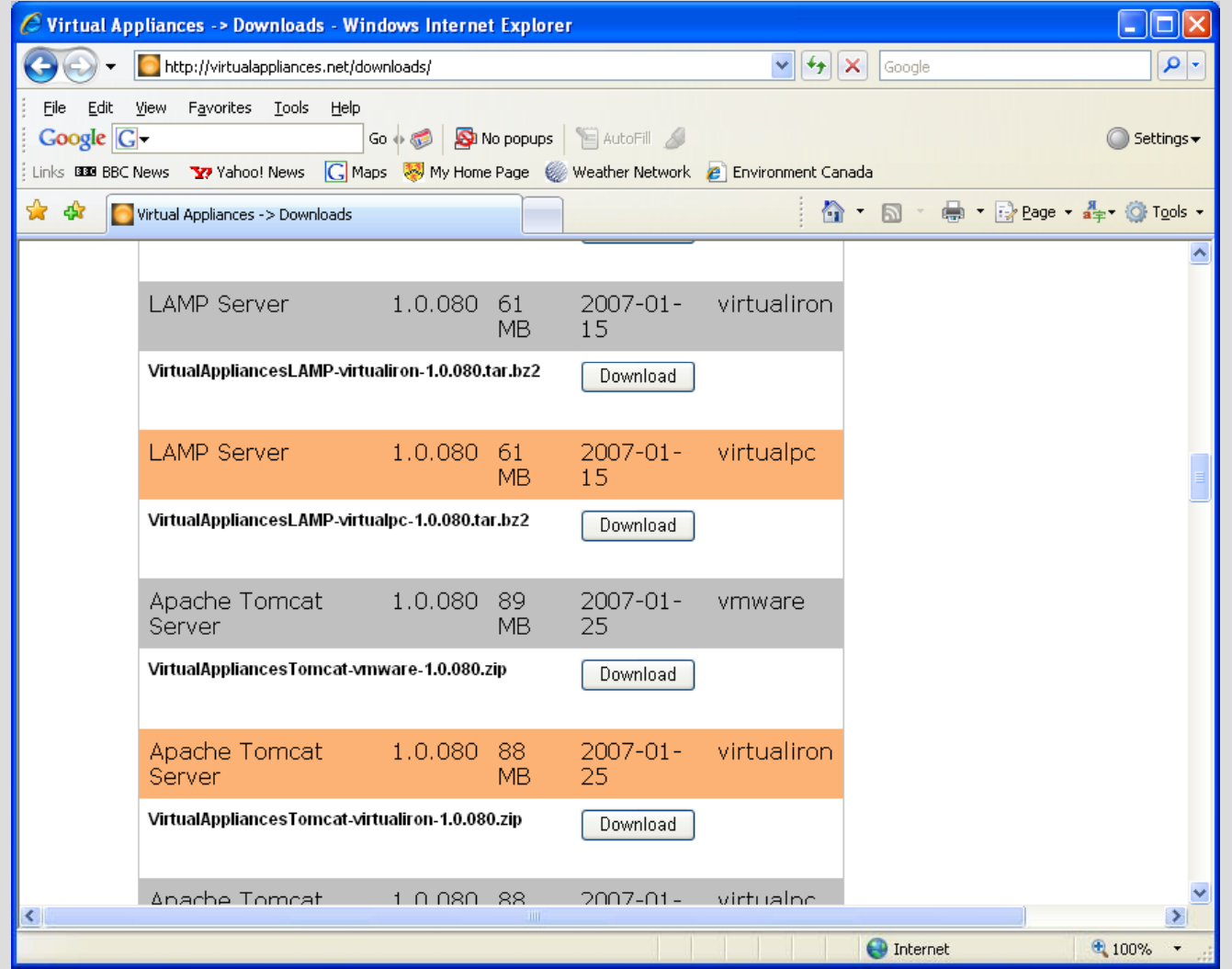

http://virtualapplian ces.net/downloads/

#### z *Performance penalty*

− Indirection throu gh VMM a adds overhead

#### $\bullet$ *Hiding details of physic cal resources*

- Some applications make decisions based on assumptions about the p h hysical resources

# **Basic Approach to Virtualization**

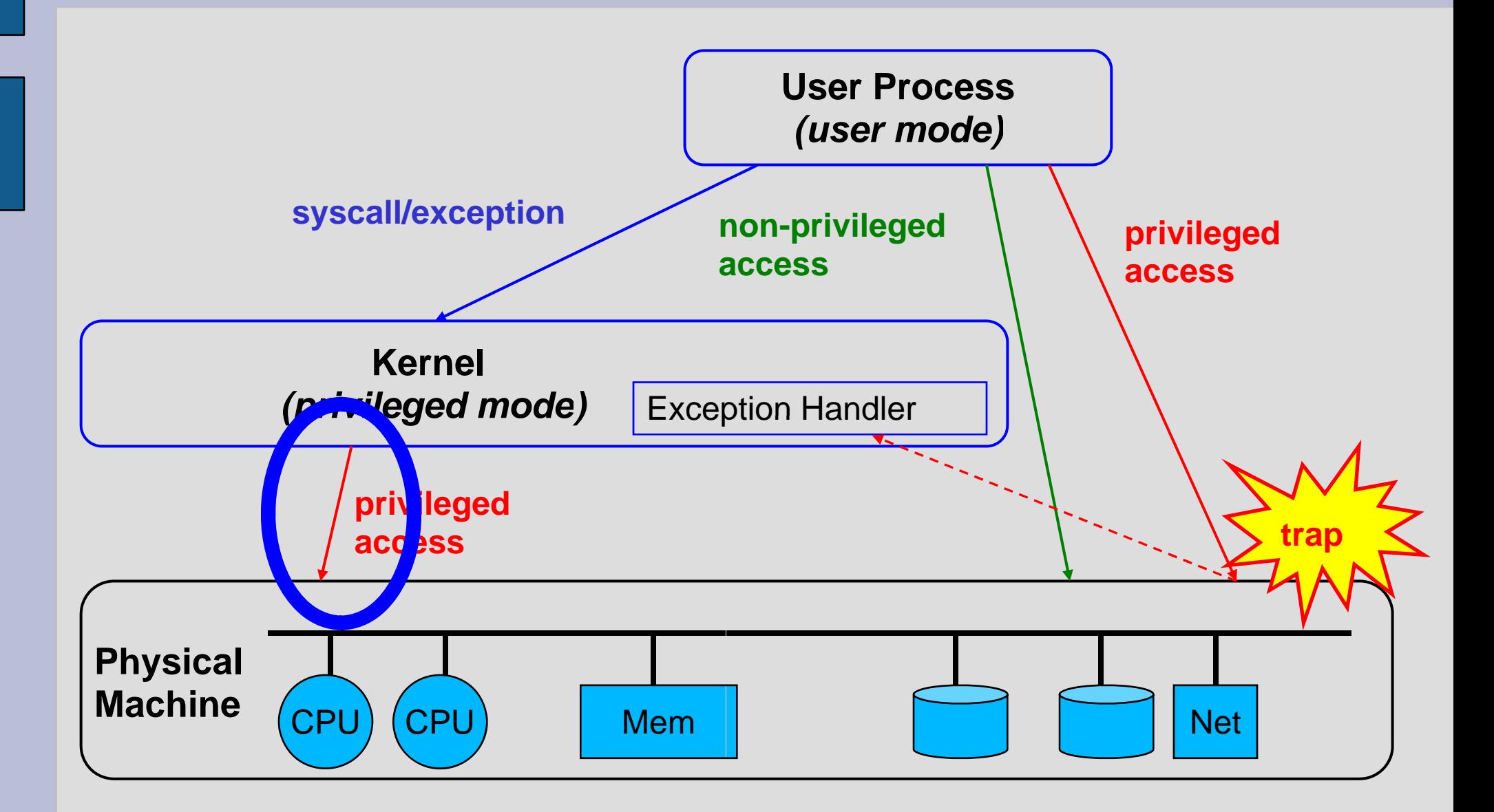

### **Trap-and-Emulate Virtualization**

**User Process** (user mode)

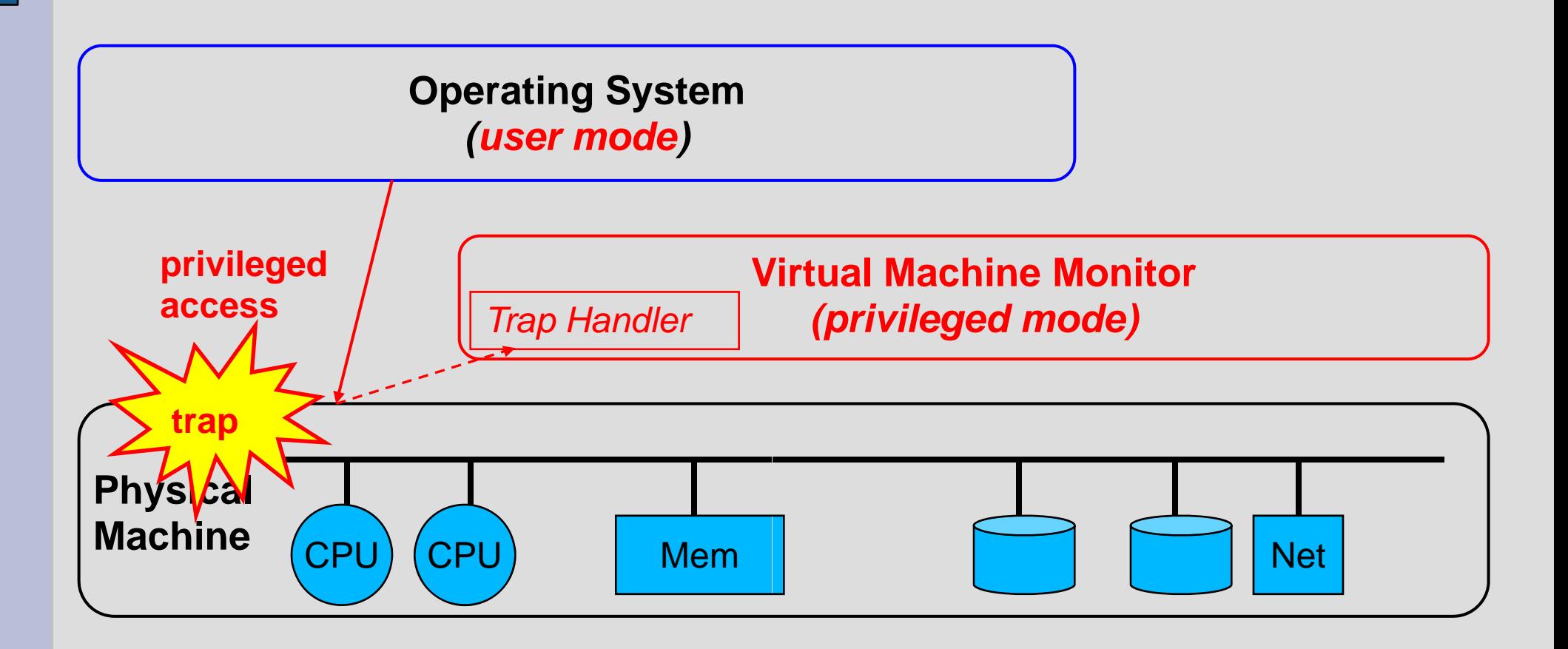

### **Trap-and-Emulate Virtualization**

- Run VMM in privileged mode
- Run OS in user mode
- Privileged operations by the OS will trap
- Trap handler in VMM emulates these operations as if they were run on the virtual machine
- $\bullet$  Non-privileged operation s can proceed as before with no intervention from the VMM

#### **Architectural Obstacles**

- Some machine architectures are not easy to virtualize
	- Notable example: *x86*
- $\bullet$ • Not all privileged operations trap when run in user<br>mode
	- Example: popf (pop stac Example: popf (pop stack into flags)<br>Privileged mode: change user and system flags<br>User mode: change user flags only, no trap
- Some privileged state is visible in user mode - Example: Machine status word
- z For an architecture like x x86, *trap-and-emulate alone will not work*

# **Virtualization n Approaches**

#### z *Binary rewriting*

- Operating system running in VM is *unmodified*
- − VMM scans *Guest OS* me emory for problematic instructions and rewrites them
- Example: VMware Workstation

#### z *Paravirtualization*

- − Software interface to VMM is *not identical to hardware*
- Operating systems need to be *ported* to run on VMM
- −- Simpler VMM and *faster virtual machines* than with trap-and-emulate
- Example: Xen

### **Hardware Virtualization for x86**

- Intel and AMD have both introduced processor extensions to help virtualization (Intel VT, AMD-V)
- **Processor is aware of multiple** *virtual machine* **contexts** (like process control blocks, but for entire operating system)
- New instructions to **start/resume** a VM
- $\bullet$ • New *privilege level* for VMM
- VMM selects which events should *trap* (vmexit)
	- −- Manipulating interrupt state, interacting with TLB, accessing control registers, …

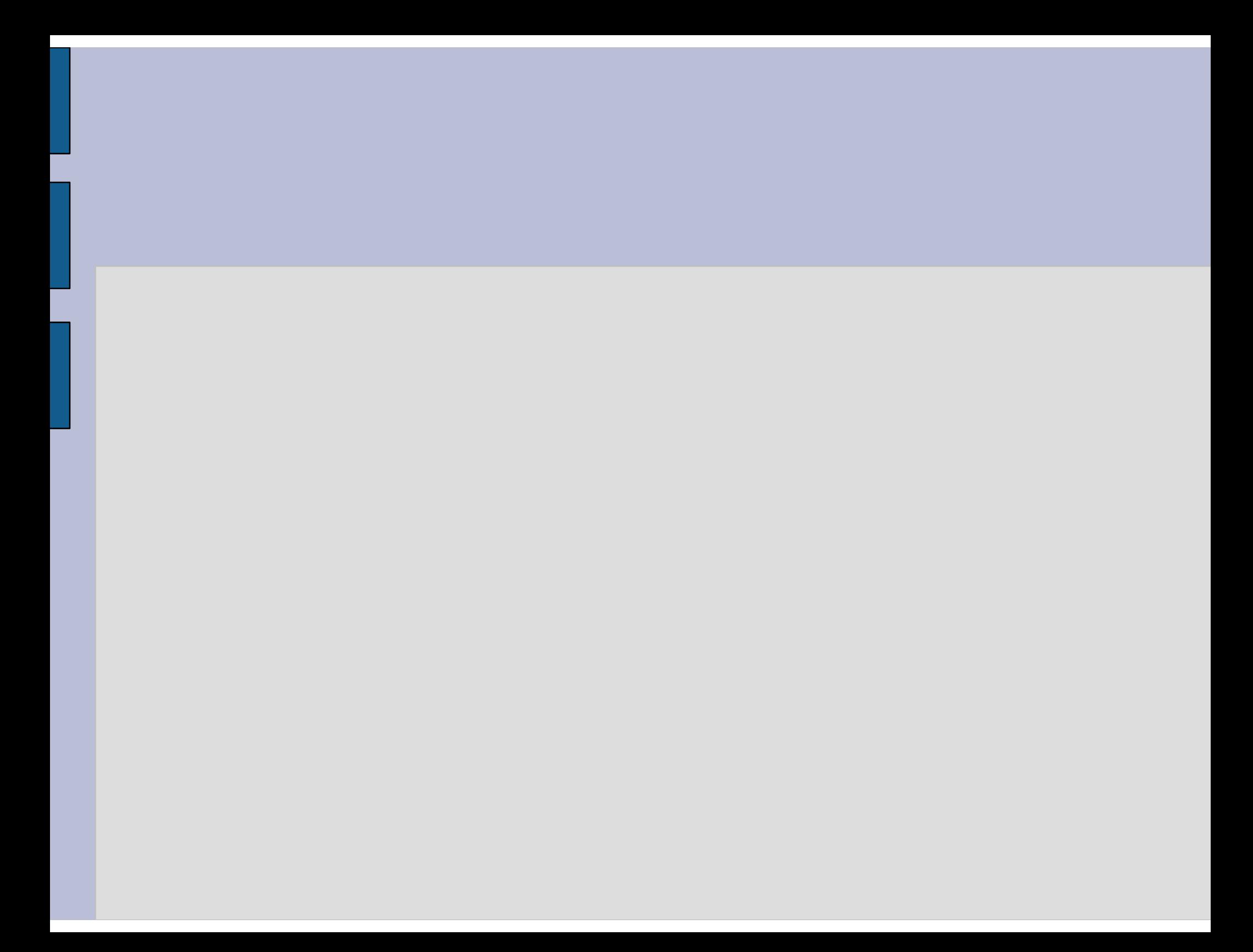